# Moonlight Stream raccourcis clavier

### Général

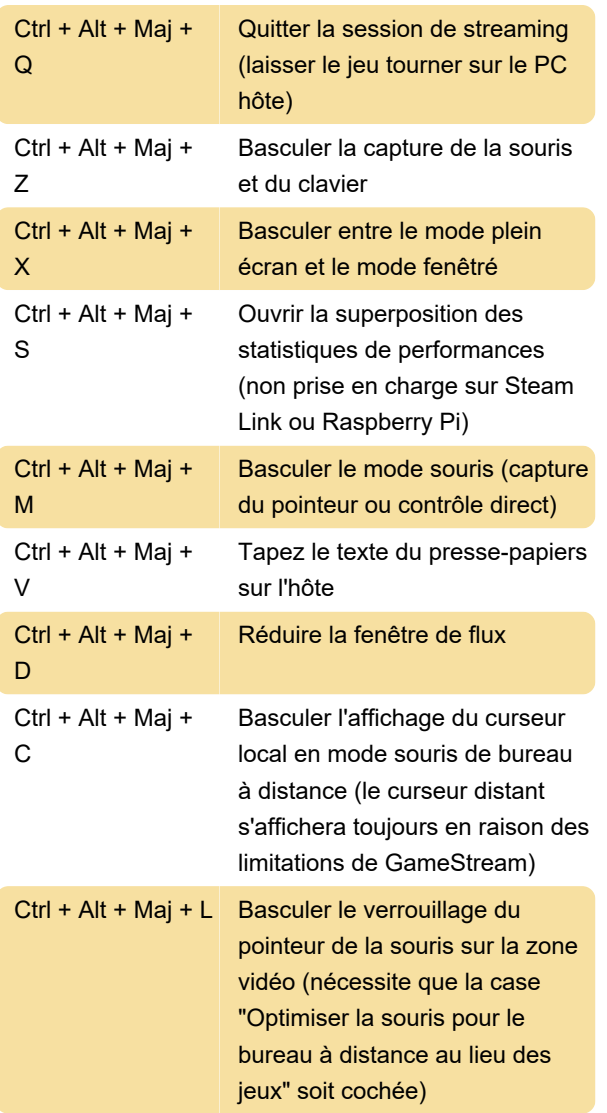

#### Gestes de l'écran tactile

Les versions PC, Android et iOS de Moonlight permettent de contrôler le curseur de la souris via l'écran tactile .

Comme les appareils à écran tactile prennent en charge le multi-touch, ils offrent plus de fonctionnalités dans Moonlight.

## Client Androïd

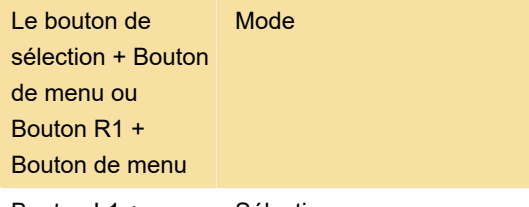

Bouton L1 + Sélectionner

#### Bouton de menu

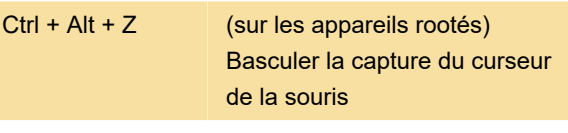

Source : github.com/moonlight-stream

Dernière modification: 02/11/2022 12:49:33

Plus d'information: [defkey.com/fr/moonlight-stream](https://defkey.com/fr/moonlight-stream-raccourcis-clavier)[raccourcis-clavier](https://defkey.com/fr/moonlight-stream-raccourcis-clavier)

[Personnalisez ce PDF...](https://defkey.com/fr/moonlight-stream-raccourcis-clavier?pdfOptions=true)